## **Python Virtual Environments**

From: <https://howto.cs.uchicago.edu/>- **How do I?**

Permanent link: **[https://howto.cs.uchicago.edu/python:virtual\\_environments?rev=1416936828](https://howto.cs.uchicago.edu/python:virtual_environments?rev=1416936828)**

Last update: **2014/11/25 11:33**

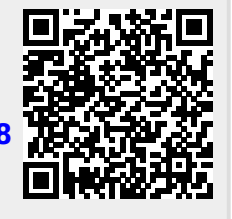